## 1

# <sup>1</sup> ThruTracker: Open-Source Software for 2-D and 3-D Animal Video

# <sup>2</sup> Tracking

- 3 Aaron J. Corcoran<sup>1\*</sup>, Michael R. Schirmacher<sup>2</sup>, Eric Black<sup>3</sup> and Tyson L. Hedrick<sup>4</sup>
- <sup>1</sup> 4 Department of Biology, 1420 Austin Bluffs Blvd, University of Colorado, Colorado Springs, Colorado,
- 5 USA
- 6 <sup>2</sup> Bat Conservation International, 500 N Capital of TX Hwy. Bldg. 1. Austin, Texas, USA
- <sup>3</sup> Canebrake Environmental Services, LLC. 7405 New Forest Lane, Wake Forest, NC 27587
- 8 <sup>4</sup> Department of Biology, University of North Carolina, 120 South Road, Chapel Hill, North Carolina, USA

- 10 Correspondence: Aaron Corcoran, email: acorcora@uccs.edu
- 11
- 12 Running headline: Open-source Animal Tracking Software

## 

## **Abstract**

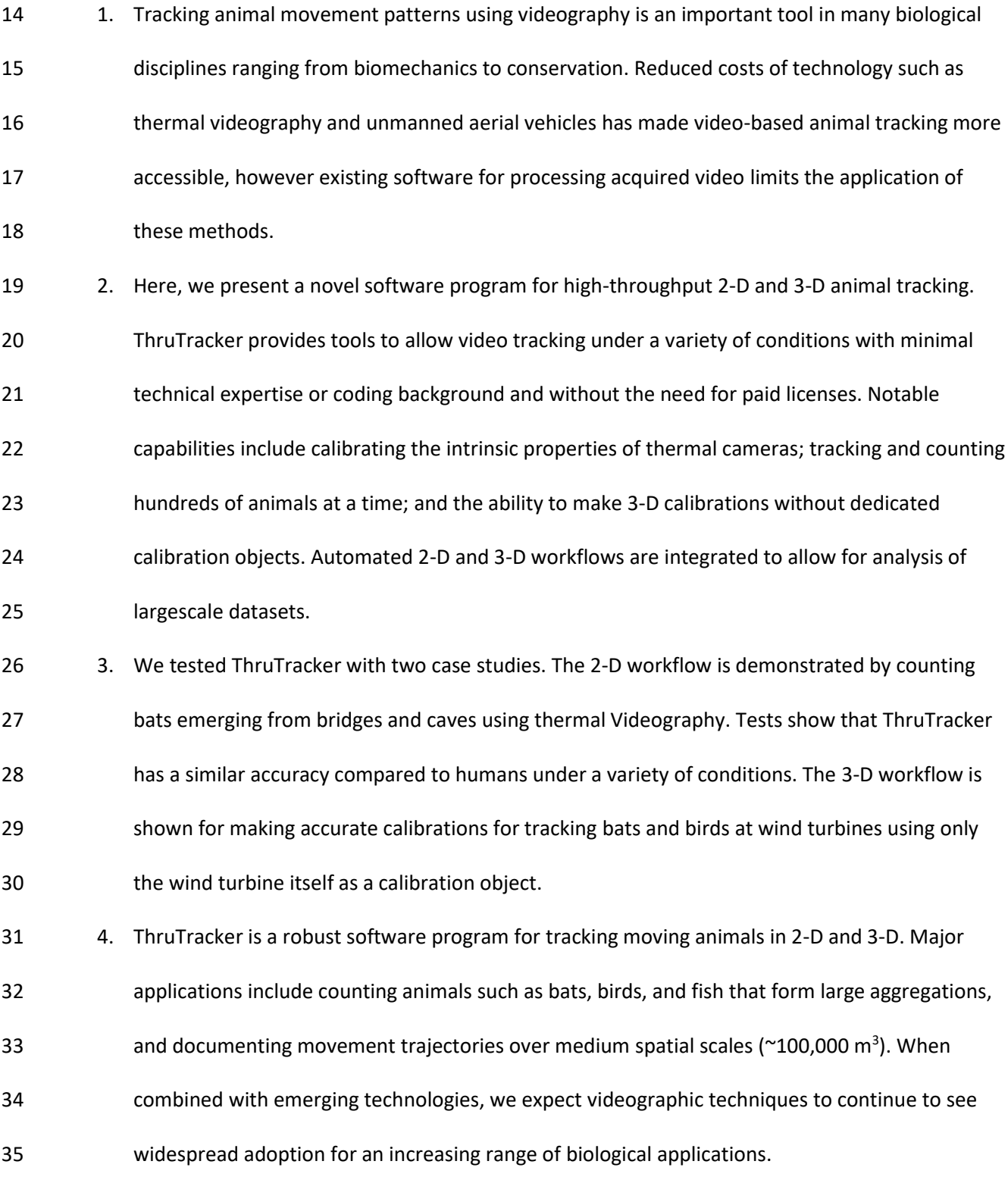

- 36 **Key words**: Animal Flight, Animal Movement, Movement Ecology, Population Monitoring, Flight
- 37 Biomechanics, Video Detection

#### 

## 1. Introduction

 Video-based animal tracking is a widely used tool in fields as diverse as biomechanics, animal behavior, ecology, and population monitoring (Dell et al., 2014). The reduced price of thermal video cameras, high-speed cameras, and other technologies such as unmanned aerial vehicles (UAVs) has expanded dramatically the capabilities of investigators studying animal movement in the lab and in the field (Jackson, Evangelista, Ray, & Hedrick, 2016). This has placed great demand for video processing software. Various video tracking tools are available for two-dimensional (2-D), and three-dimensional (3-D) animal tracking. Two-dimensional tracking is often used for studies of one or multiple individuals under controlled laboratory settings. Two-dimensional tracking can also be useful for surveying animal populations such as bats or birds and for monitoring their migratory behavior (Kunz et al., 2009). Algorithms differ in how they detect animals and how they connect detections between frames to form spatiotemporal tracks. For example, some software uses background subtraction for detection (Rodriguez et al., 2018) while other programs use adaptive thresholding (Sridhar et al., 2019). One popular program uses image recognition to help track individuals (Pérez-Escudero et al. 2014). Deep learning based approaches have recently become popular, particularly for marker-less tracking of animal body parts (Mathis et al., 2018; Pereira et al., 2019). Three-dimensional animal tracking uses two or more cameras to triangulate animal positions. This

requires synchronized video acquisition, careful calibration of the optical properties of cameras

[i.e.2camera extrinsics). Several software programs are available for generating 3-D calibrations and

tracking animals in 3-D (Noldus et al., 2001; Hedrick, 2008; Theriault et al., 2014; Jackson et al., 2016;

Knorlein et al., 2016; Nath et al., 2019).

 Originally, 3-D calibrations required that an object with several markers at known 3-D positions be placed within the field of view of each camera (Abdel-Aziz & Karara, 1971). More recent workflows produce calibrations by moving an object with a recognizable 2-D pattern ["checkerboard calibration" (Zhang, 2000)] or with two markers at a fixed distance ("wand calibration") through the calibration volume (Theriault et al., 2014). This allows one to set the scale of the scene using the wand length or pattern scale and to estimate the accuracy of the calibration based on the variation of reconstructed wand lengths. However, researchers are increasingly interested in studying animals within large volumes in the natural environment where it is difficult to deploy calibration objects or where doing so might disturb the animals under study (Evangelista, Ray, Raja, & Hedrick, 2017; Corcoran & Hedrick, 2019). In addition, much of the currently available 3-D tracking software requires manual digitization of objects in the videos, which limits the amount of data that can be processed. Finally, calibration procedures are not widely available for determining the intrinsic properties of thermal cameras, preventing their widespread use for 3-D tracking applications. Here we present ThruTracker, a free and open-source software package for high-throughput 2-D and 3- D animal tracking. ThruTracker provides an app-based environment (i.e., no coding required) with all the tools necessary to track animals under a variety of conditions with light-based or thermal cameras. ThruTracker is coded in MATLAB v2020b (Natick, MA, USA) and compiled versions of the software are provided so that it can be installed and run for free without any licenses. We provide source code under a 3-clause BSD license for those who may want to customize the software for their own purposes. ThruTracker is also compatible with any tracking software that outputs 2-D coordinates, and it exports data in standard text formats that can be imported into other software for further processing or statistical analysis. 82 We first provide an overview of the 2-D and 3-D track generation process, before demonstrating the use

of ThruTracker with two test cases—tracking bats at wind turbines and counting bat emergences from

- 6
- 84 bridges and caves using a thermal camera flown with an Unmanned Aerial Vehicle (UAV) or recording
- 85 from the ground. We conclude by discussing applications of 3-D tracking and current limitations. A step-
- 86 by-step manual for ThruTracker along with additional recommendations for camera setups and use of
- 87 the software is available on our website [\(www.sonarjamming.com/thrutracker\)](http://www.sonarjamming.com/thrutracker).
- 88 2. Materials and Methods
- 89 2.1 Workflow for 2-D and 3-D Tracking
- 90 ThruTracker can be used either for 2-D or 3-D video tracking. Two-dimensional tracking does not require
- 91 that the videos be calibrated and is therefore a much simpler procedure. Three-dimensional tracking
- 92 requires calibration of the camera properties such as focal length and lens distortion (intrinsic
- 93 calibration) and determination of the positions and orientations of the cameras for each scene where
- 94 they are deployed (extrinsic calibration). The workflow for 3-D track generation is shown in Figure 1.

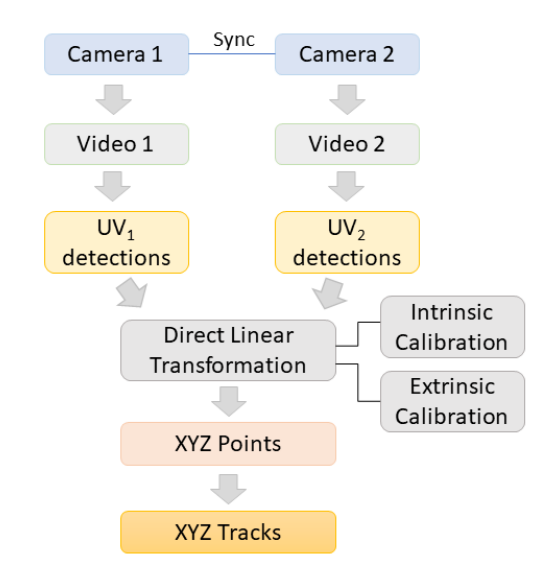

**Figure 1. Overview of 3-D track generation procedure.** Two or more cameras acquire synchronized video, which are each processed to generate 2-D (UV) detections. Intrinsic and extrinsic camera calibrations are used to generate direct linear transformation (DLT) equations that transform UV coordinates into real-world 3-D or XYZ points for each detection. XYZ points are then stitched together across frames to generate 3-D tracks.

96 Step 1: Video Acquisition. Synchronized videos are acquired using two or more cameras. Some cameras, 97 such as FLIR A65 thermal video cameras (FLIR Systems, Inc., Wilsonville, OR) used in our testing, have 98 dedicated electronic inputs that allow digital signals to synchronize the shutters of each camera. An

 alternative for cameras without sync ports is to use audio signals that are broadcast to each camera (Jackson et al., 2016). Audio synchronization of cameras does not allow for shutter synchronization, therefore there will be a time offset of up to half the frame rate even after synchronization. Recording at 30 Hz, a half-frame synchronization accuracy has been sufficient to achieve highly accurate calibrations for animals moving at low to moderate pixel speeds (Corcoran & Hedrick, 2019). Audio synchronization may also require fine-tuning since some camera models may not keep the audio and video outputs in perfect alignment. Step 2: Object detection. After videos are acquired, videos from each camera are processed to detect moving objects in each frame. ThruTracker uses a Gaussian mixture-based background subtraction algorithm implemented in OpenCV ["BackgroundSubtractorMOG2", (Zivkovic, 2004; Zivkovic & Van Der Heijden, 2006)]. A blob detector is then used to isolate detections and the blob centroids are used as detection coordinates. A simplified interface allows the user to rapidly select and modify detection

settings for their application. Settings include: 1) selecting which frames to process, 2) minimum and

maximum object size in pixels, 3) sensitivity for adjusting the threshold for discriminating foreground

from background, 4) Number of background frames used for generating the rolling background image,

and 5) target object diameter. This last option determines the size of a 2-D gaussian filter that is applied

to the image, which helps reduce noise and isolate closely spaced animals. Each frame of the video is

 processed for detections before detections are linked together into 2-D or 3-D tracks in the proceeding steps. Two-dimensional tracking applications can skip to step 6.

118 Step 3: Intrinsic camera calibration. For 3-D tracking applications, one must determine the camera's intrinsic properties, including the focal length, principal point and lens distortion (Abdel-Aziz & Karara, 1971; Hartley & Zisserman, 2004; Lourakis & Argyros, 2009). This information can be used to map any pixel in the camera image into a vector in a camera-based frame. Typically, this calibration can be done once per camera and lens combination in a laboratory and the values should be similar between

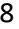

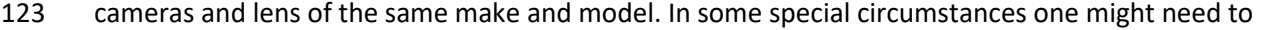

- 124 calibrate each individual camera-lens pair for increased accuracy. Cameras with variable focal length
- 125 (i.e., a zoom lens) typically need to be calibrated separately at each focal length used for recording.
- 126 We use MATLAB's built-in camera calibratio functions (Bouguet, 1999) with some modifications to
- 127 calibrate thermal images (Yahyanejad, Misiorny, & Rinner, 2011). We recommend using MATLAB's built-
- 128 in camera calibrator app or freely available functions in OpenCV or Argus (Jackson et al., 2016) for
- 129 calibrating light-based cameras.
- 130 Traditionally, calibration procedures for light-based cameras rely on detecting the corners of a
- 131 checkerboard pattern. With thermal imaging, one must first heat the checkerboard so that the darker
- 132 squares will be hotter than the lighter squares because of higher light absorption (Figure 2a). For
- 133 example, we achieved this by moving two 100-watt lamps over the checkerboard pattern for about 20
- 134 seconds before taking thermal images.

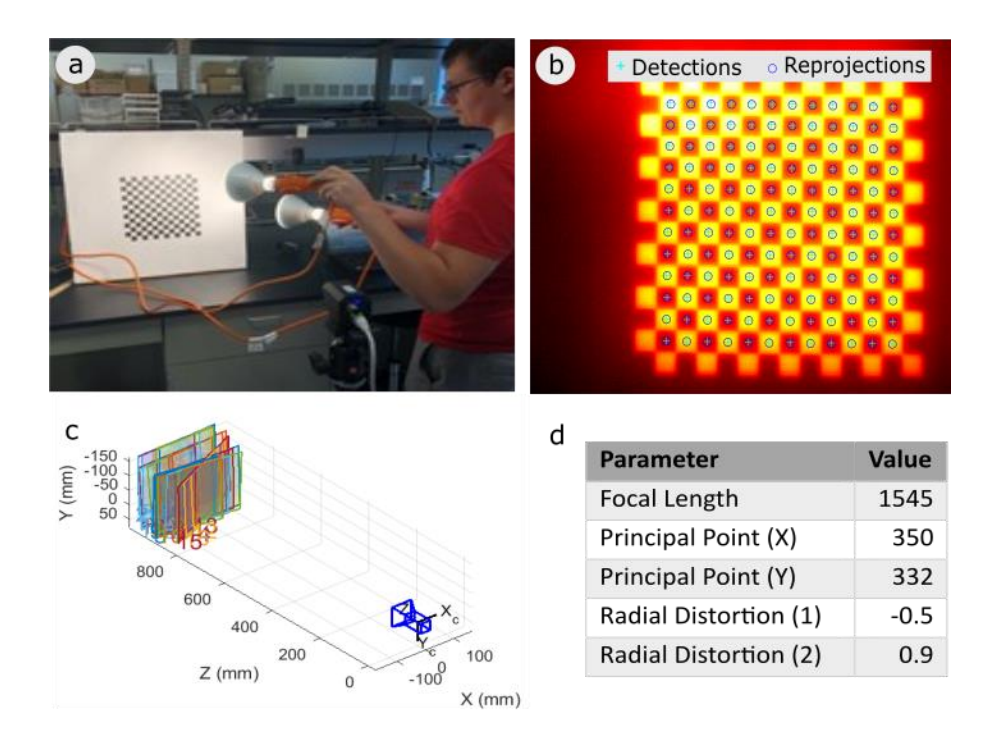

**Figure 2. Thermal camera intrinsic calibration.** (a) An experimenter heats a checkerboard pattern with two 100-watt lamps. (b) Example thermal image of a checkerboard pattern with detected and reprojected square centers. (c) Graphical depiction of the camera and 28 images of the checkerboard pattern taken at different positions and orientations. (d) Example output of intrinsic camera parameters for a Flir A65 camera.

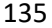

136 However, uneven heating combined with rapid conduction of heat through the checkerboard image

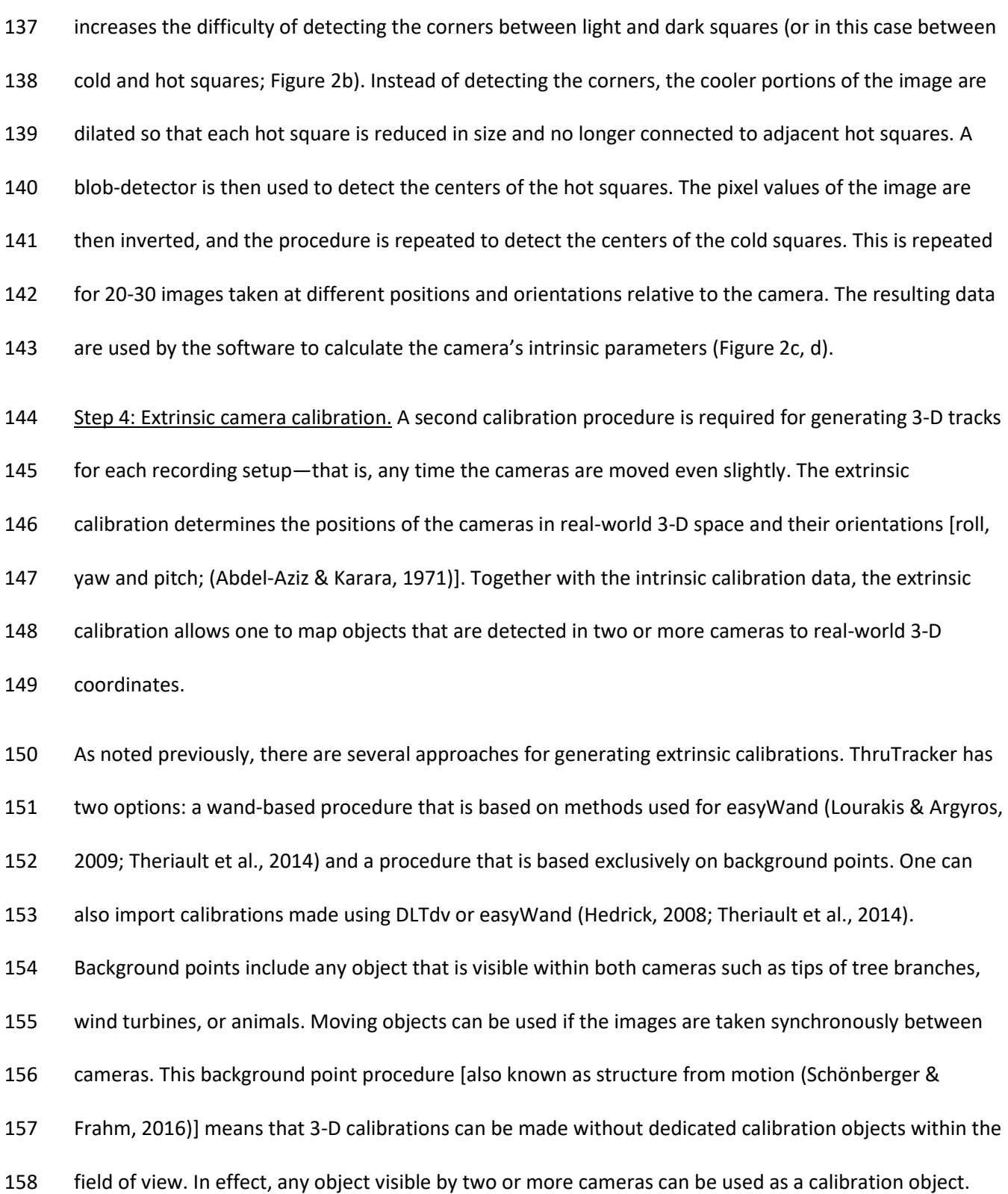

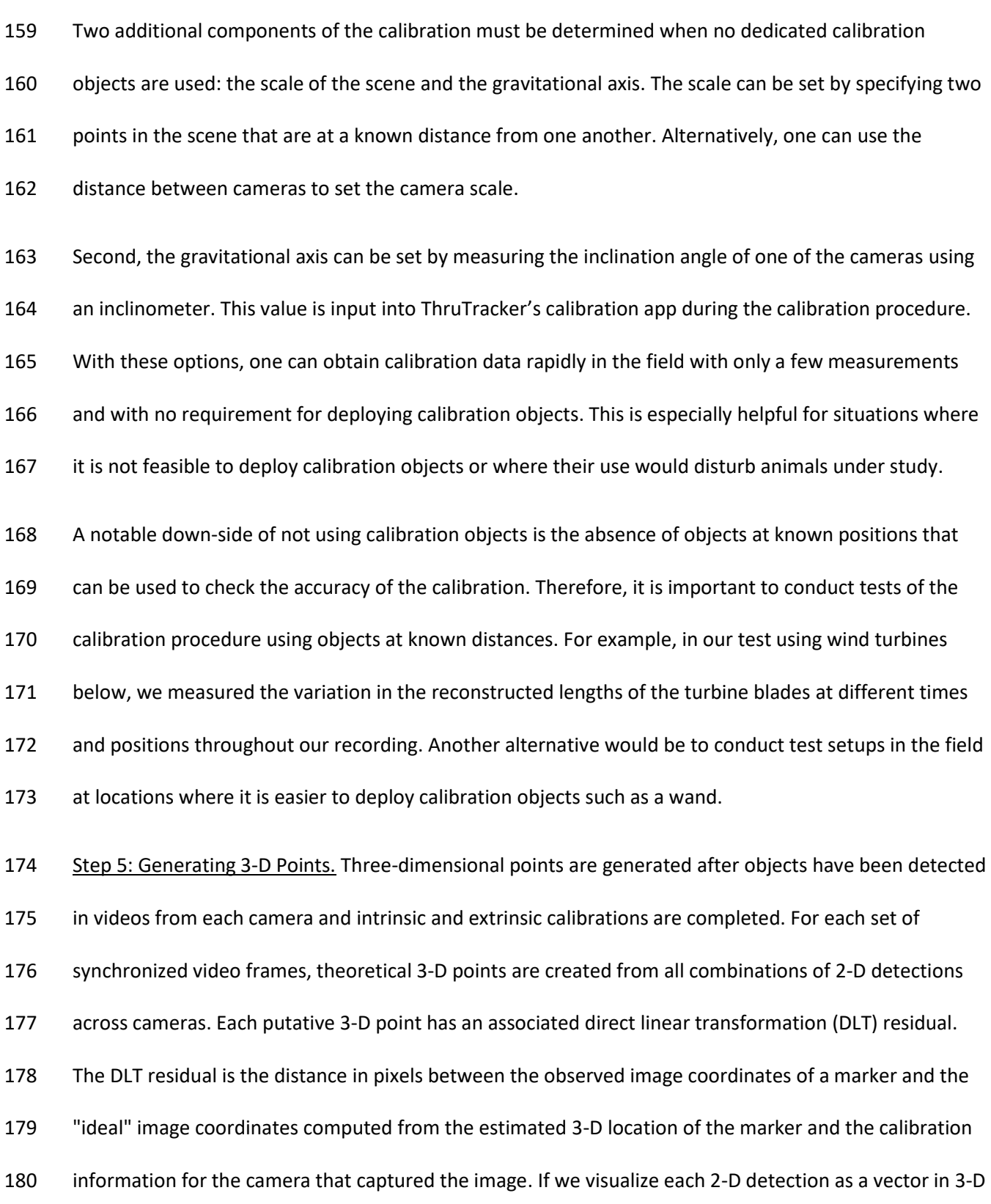

space with its origin at the camera, the residuals indicate how closely a given set of 2-D detections and

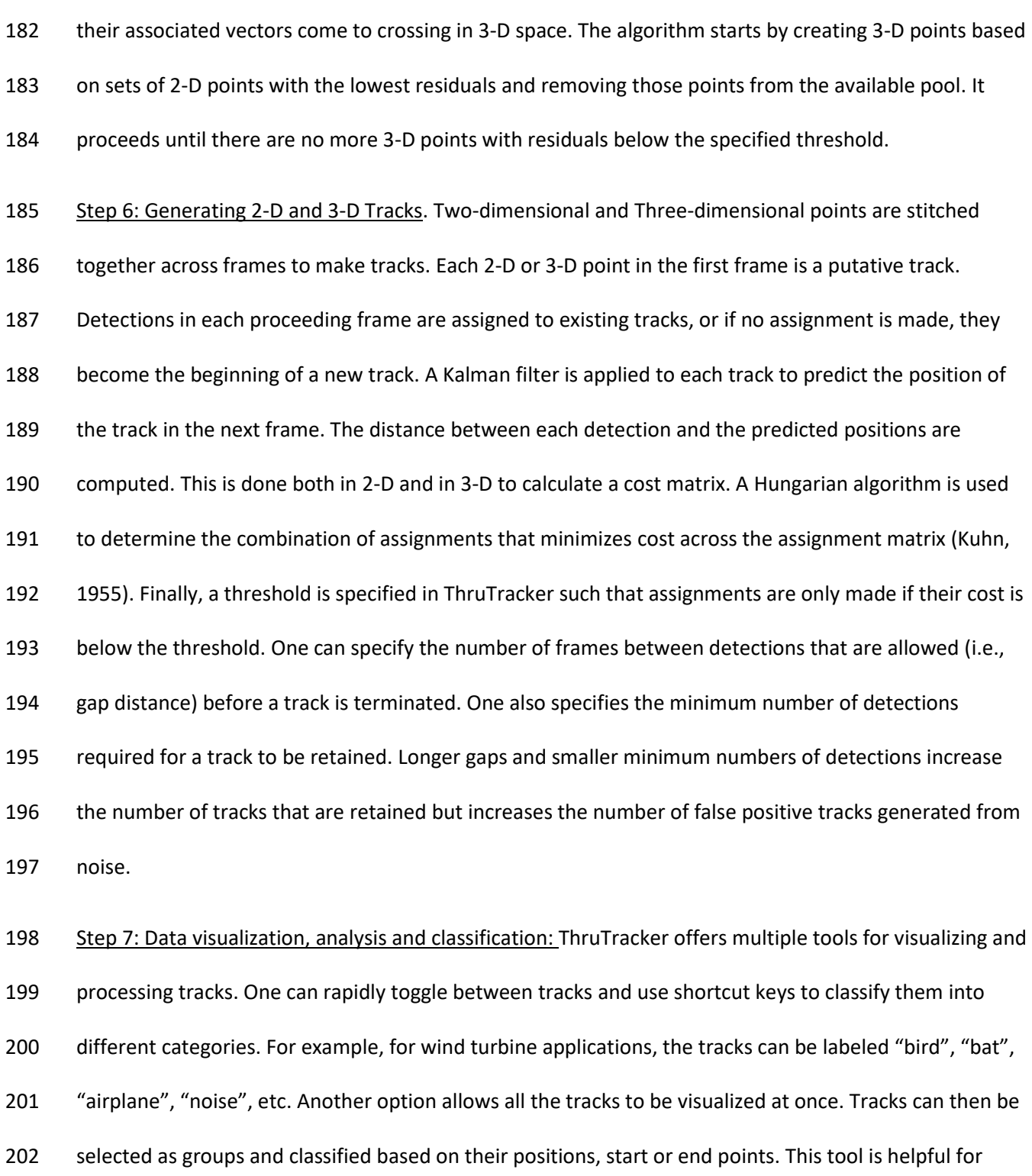

selecting tracks based on their location, as exhibited in the bat emergence case study presented below.

204 Another option allows the user to draw a rectangle over the camera image to count exits and re-entries

as animals pass into or out of the rectangle. This is useful, for example, when counting bats exiting a

cave roost. Resulting 2-D, 3-D and track data can be exported into CSV files for use in other analysis

- programs.
- 208 2.2 Case Studies

209 2.2.1 Case Study 1: Counting bat exits from bridges and caves using thermal imaging.

We used ThruTracker to count bats emerging from bridges using a DJI Zenmuse XT2 thermal camera

with a 13 mm lens (45-degree field of view) suspended from a DJI Matrice 300 drone (SZ DJI Technology

Co., Shenzhen, China). Because this analysis was done in 2-D there was no need for intrinsic or extrinsic

calibrations. The drone was flown at altitudes of 50 m and 80 m above a bridge known to be a roost

location for big brown bats (*Eptesicus fuscus*) in August of 2020 near Burnsville, NC, USA. We also

counted gray bats leaving caves using thermal cameras placed at ground level. Videos of gray bats were

216 provided by the US Fish and Wildlife Service.

Our goals were 1) to determine the maximum distance at which bats could be detected and 2) to

compare manual counts of emergences with those produced using ThruTracker. The bridge recordings

provide a test of relatively low numbers of bats counted near the limits of their detection range. The

cave recordings test detection of large numbers with high rates of occlusion.

Videos were processed in ThruTracker with the following parameters: sensitivity, 35; background

frames, 20; Min object pixels, 1; max object pixels 100; min track length 5, max gap length 5; match

threshold 10. After detections were made in ThruTracker, the applet TrackSelector was used to rapidly

select tracks that originated near the edge of the bridge. Manual observers used VirtualDub software to

play videos at 50% of normal speed and paused and reviewed videos frame by frame, as necessary.

We processed two videos taken at heights of 50 m and 80 m above the bridge and two videos

representing different bat densities at caves (Table 1). Videos were not meant to census the entire

emergences, but rather provide data for comparing detection abilities.

#### 

# 2.2.2 Case Study 2:

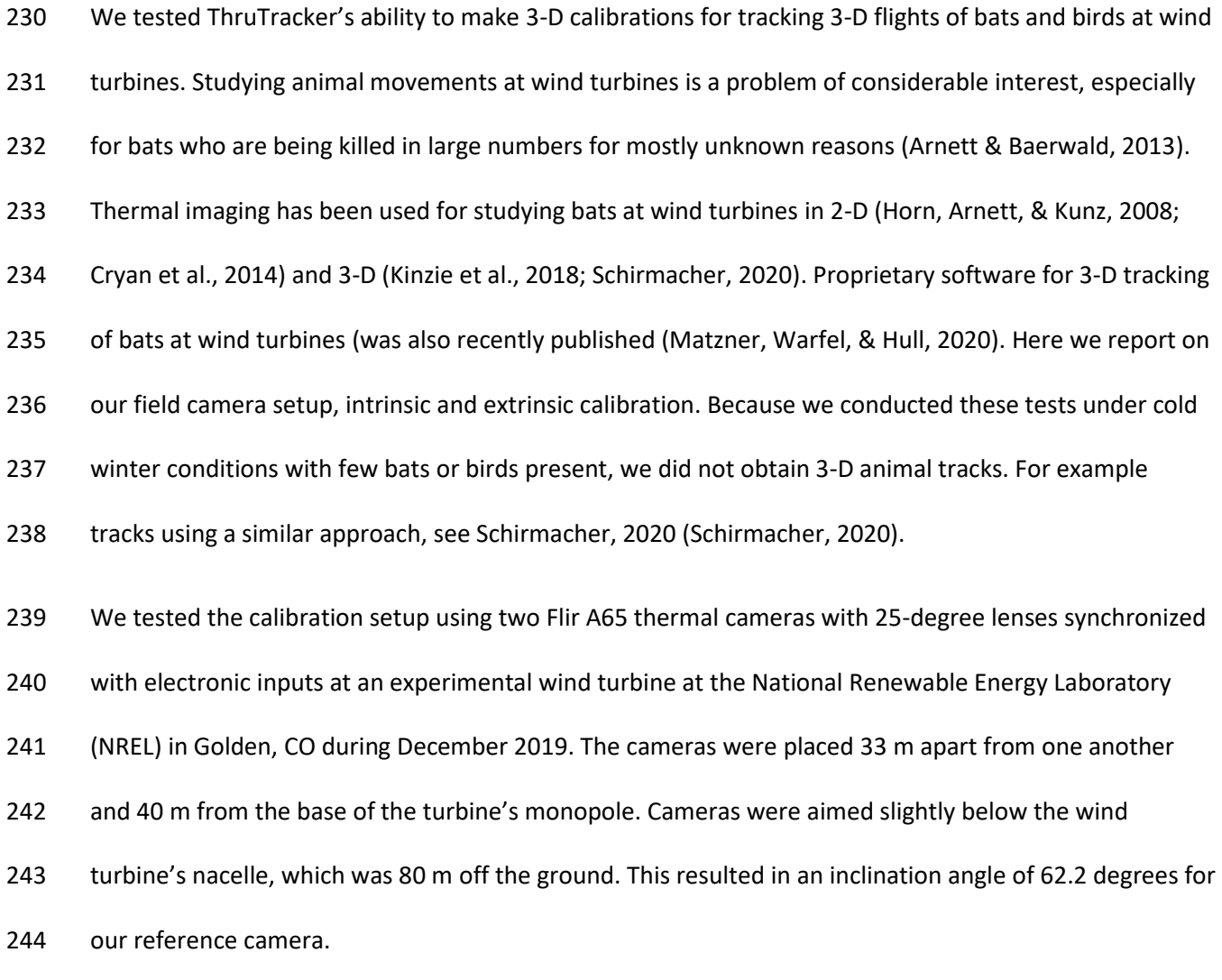

3. Results

246 3.1 Case Study 1: Counting bat exits from bridges and caves using thermal imaging.

ThruTracker detected similar numbers of bats compared to the manual observers in all test cases, with

error rates of 0.6-7.1% (Table 1; Figure 1; Supplemental Video 1. Thermal video taken from a UAV

- showed that the 50 m recording height was comfortably within the detection range for the bats. Bat
- 250 detections had a size of 5.2  $\pm$  3.4 pixels (mean  $\pm$  st. dev.) and tracks extended across most of the image
- (Figure 3a) including over water and over the bridge. However, bats failed to be tracked over some land

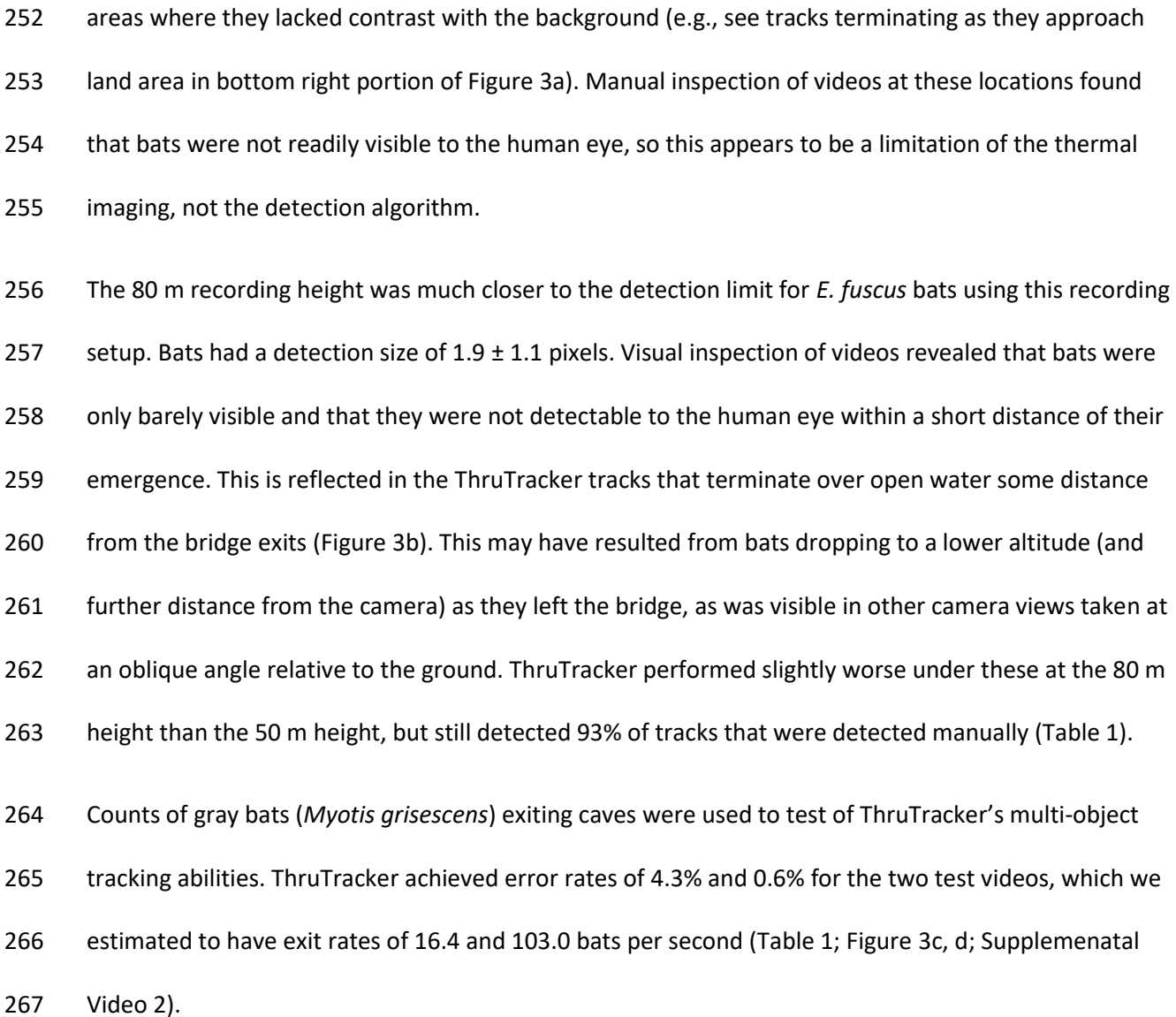

15

# 268 *Table 1. Comparison of manual and automated bat counts using thermal videography*

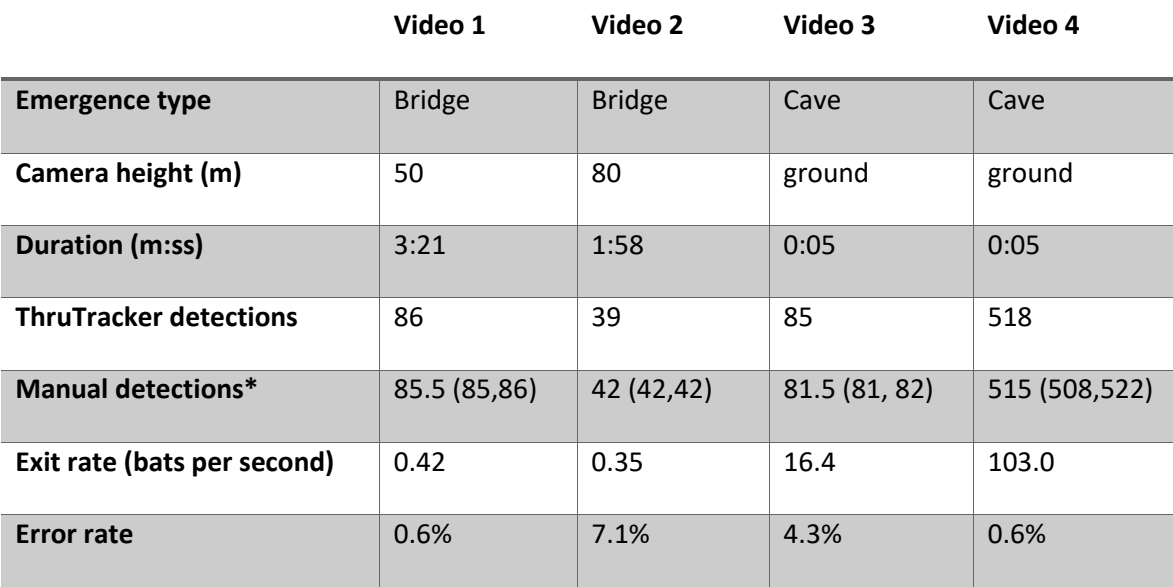

<sup>\*</sup>Values show means of 2 observers; values in parentheses show values of the two observers.

16

**Figure 3 Example ThruTracker detections of bats leaving a bridge (a, b) and cave (c, d)**. Big brown bats (*Eptesicus fuscus*) were filmed exiting a bridge using a thermal camera on a UAV flying at 50 m (a) and 80 m altitude (b). Red tracks indicate exits and white tracks indicate other detections. In (a, b) circles indicate the starting point of tracks to highlight departures from the bridge and the entirety of all tracks are shown. In (c, d) detections from a single frame are shown (circles) with tracks indicating movement over the two previous frames. See table 1 for statistics.

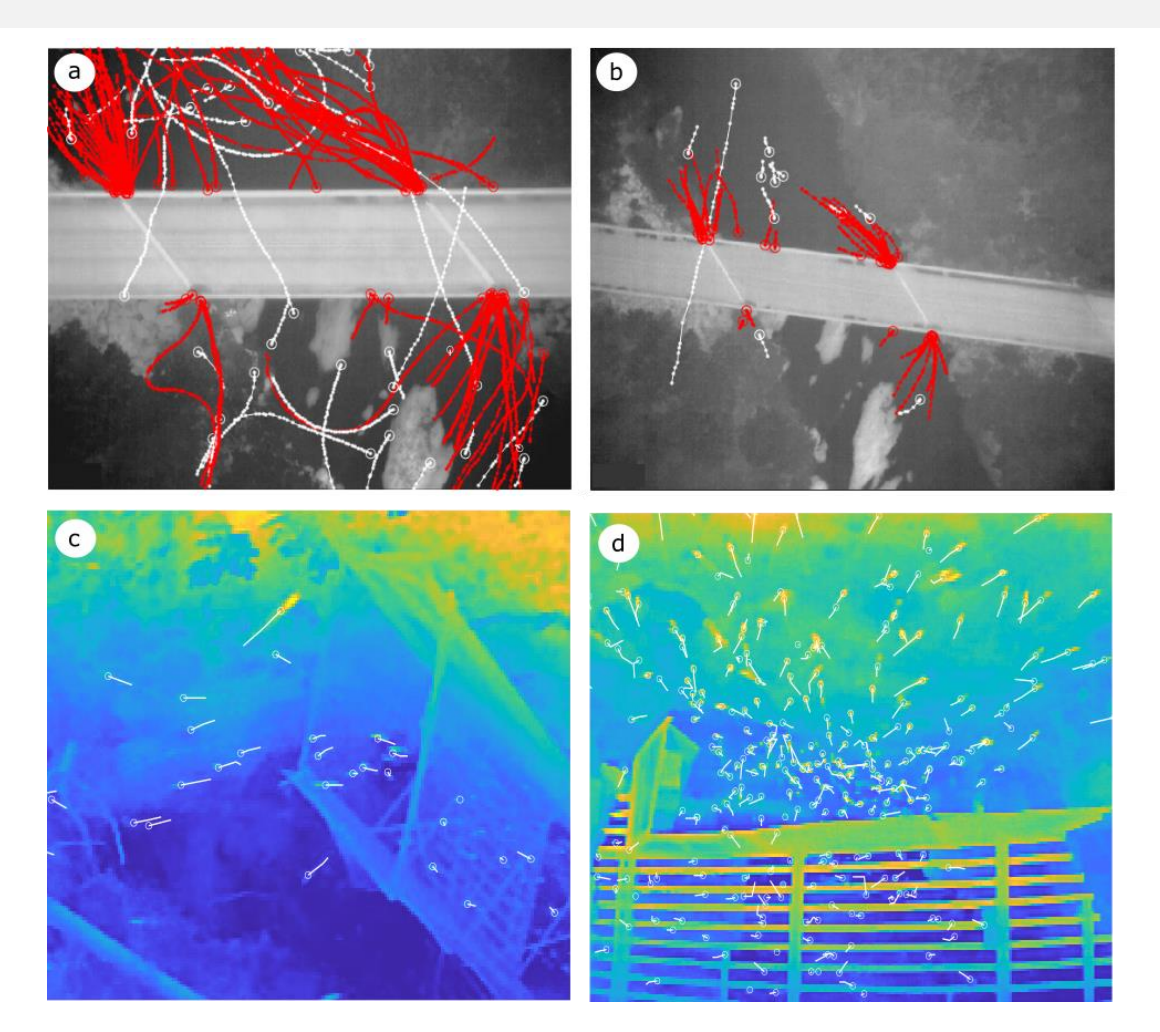

270

271

272 3.2 Case Study 2: Calibrating large 3-D volumes using wind turbines.

273 In our second case study, we demonstrate ThruTracker's 3-D workflow for calibrating large spatial

274 volumes using only the turbine itself as a calibration object. We calibrated the FLIR A65 thermal cameras

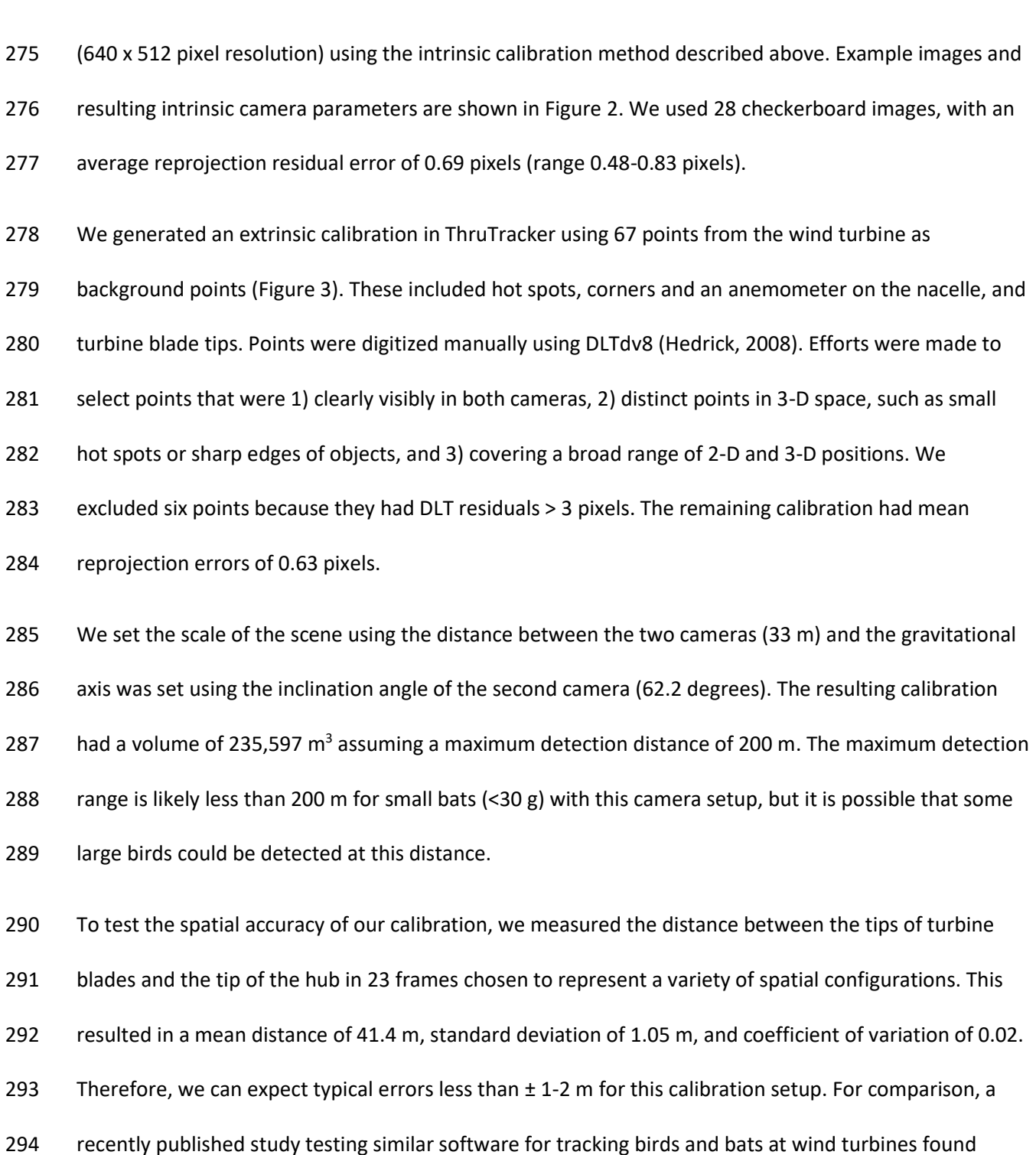

295 errors up to  $\pm$  20 m (Matzner et al., 2020).

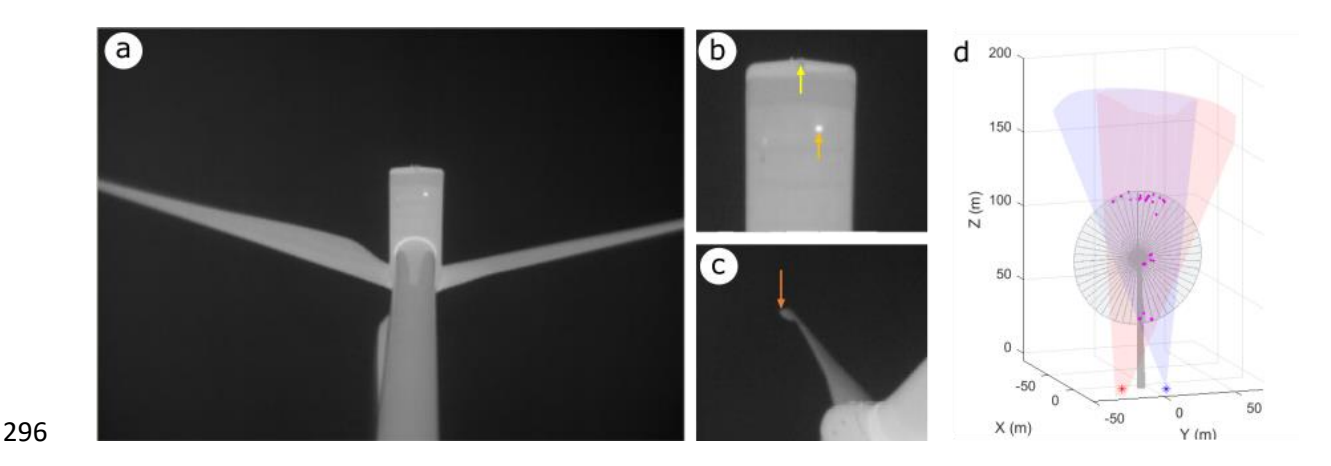

**Figure 4. Extrinsic calibration of a wind turbine scene.** (a) Example views from a single camera. (b, c) Examples of background points used for generating the calibration. These include a back corner of the nacelle (yellow arrow), a small hotspot of unknown origin (orange arrow) and a turbine tip (dark orange arrow). (d) Visualization of the calibrated scene. Views of two cameras are shown in light red and light blue shading. The wind turbine is shown as a grey outline but note that the turbine rotates about the vertical axis depending on wind direction. Magenta points show 3-D positions of points used for making the calibration.

#### 297

## 298 4. Discussion

## 299 4.1. Animal Tracking Applications

- 300 Videographic techniques are seeing expanded use for studies of wildlife (Cilulko, Janiszewski,
- 301 Bogdaszewski, & Szczygielska, 2013; Christiansen et al., 2014; Gonzalez et al., 2016) ranging from
- 302 animals in agricultural fields (Christiansen et al., 2014), to cetaceans (Seymour, Dale, Hammill, Halpin, &
- 303 Johnston, 2017), bats and birds (Betke et al., 2008; Cullinan, Matzner, & Duberstein, 2015; Matzner,
- 304 Cullinan, & Duberstein, 2015) and ants (Narendra & Ramirez-Esquivel, 2017). One major application of
- 305 videography for studies of animals in the natural environment is counting populations. For example, 3-D
- 306 thermal imaging has been used to show that bat colonies have only a small fraction of the number of
- 307 individuals compared to earlier human counts (Betke et al., 2008). Thermal imaging has also been used
- 308 in combination with radar and acoustics for monitoring migratory patterns of birds (Gauthreaux &
- 309 Livingston, 2006; Horton, Shriver, & Buler, 2015).

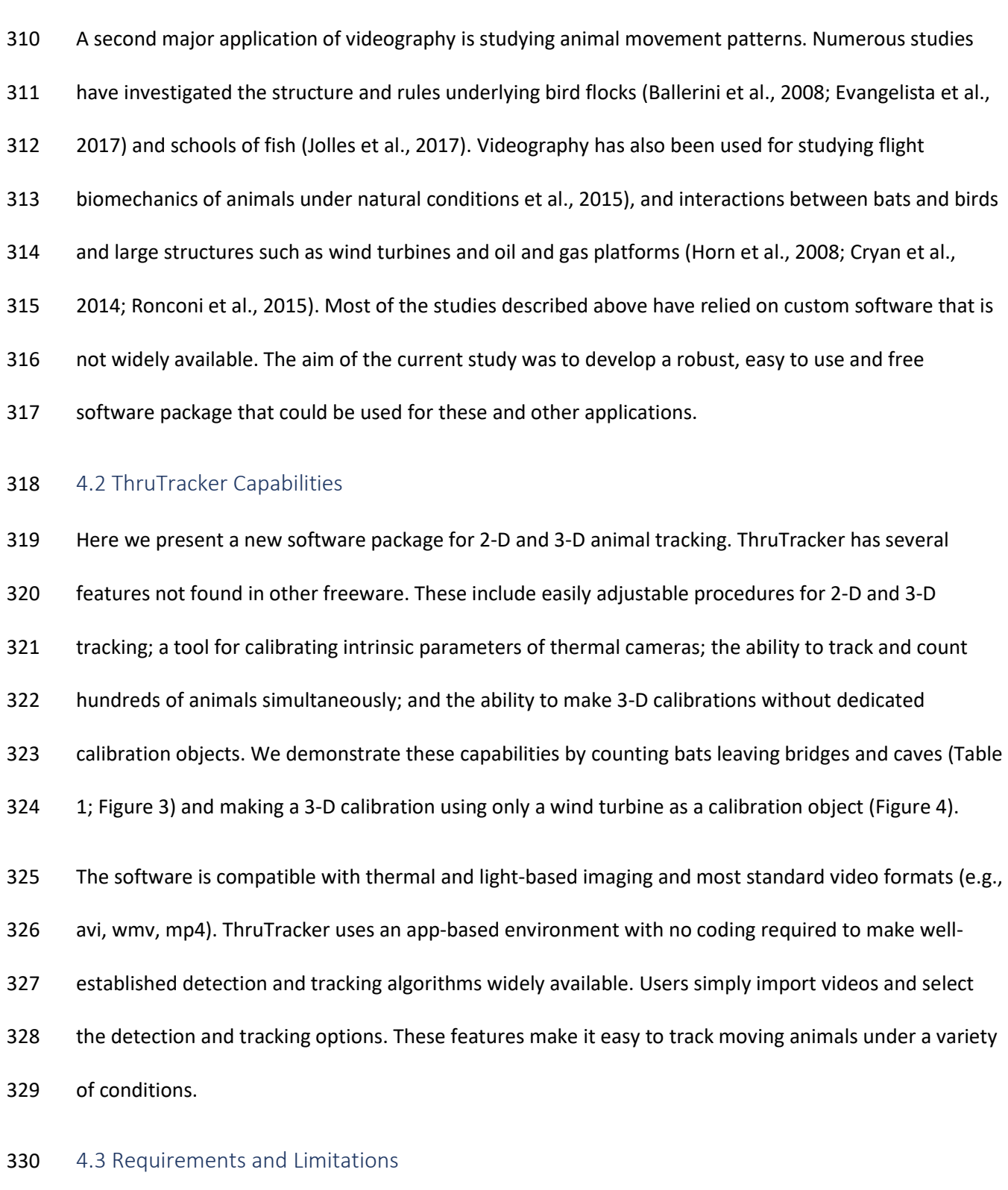

ThruTracker uses a well-established background subtraction algorithm for object detection (Zivkovic,

2004; Zivkovic & Van Der Heijden, 2006). This method generates a rolling model of the background using

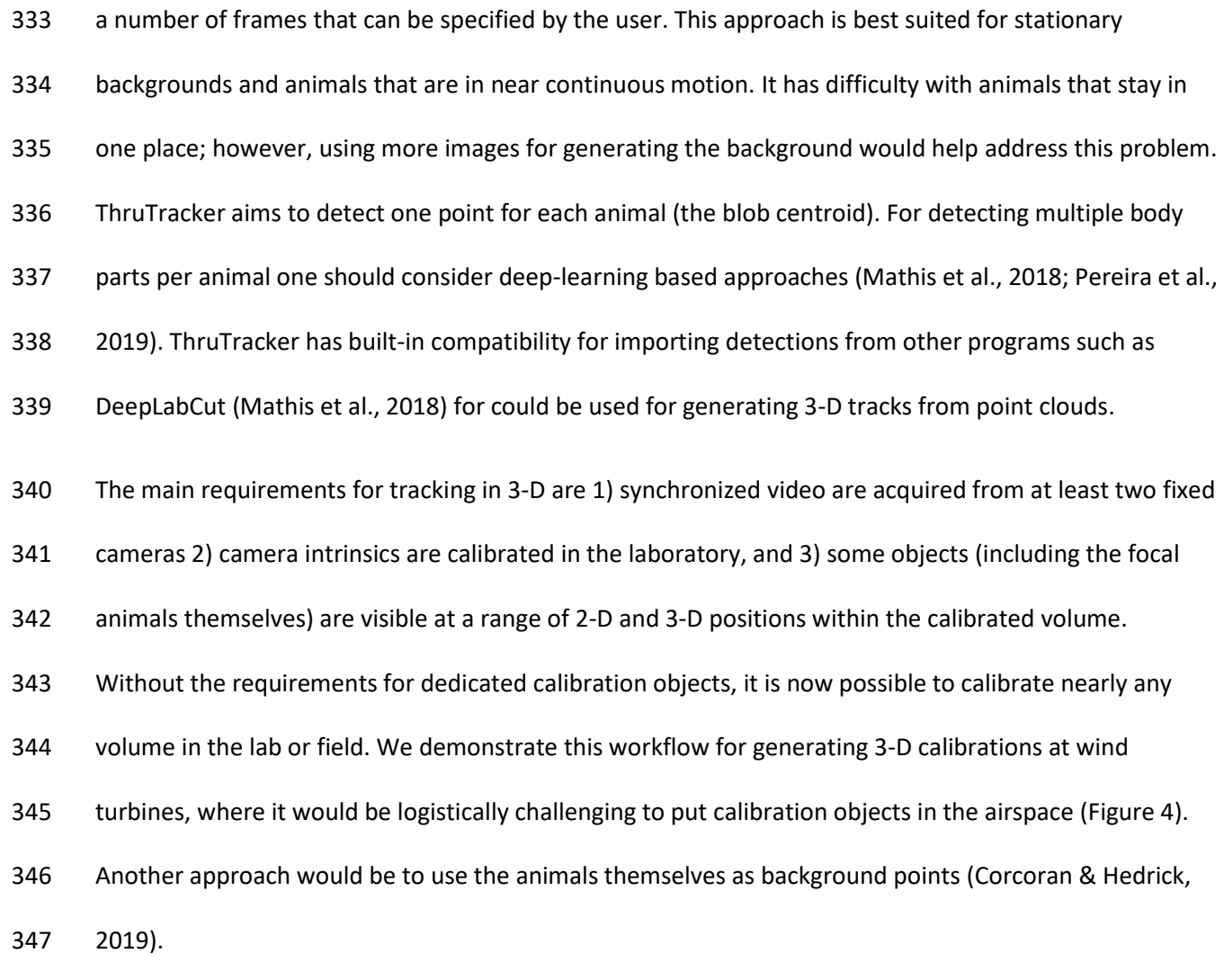

## 5. Conclusions

 Technological development is driving price reductions and capability expansion in thermal and high- speed cameras, along with supporting equipment such as UAVs. However, the software required to make full use of these capabilities for research in fields as diverse as biomechanics, animal behavior, ecology, and population monitoring remains the province of specialized workflows in individual lab groups. ThuTracker provides an integrated, graphical, and user-friendly package to fill these needs, thus expanding the number of researchers able to make effective use of these emerging technologies.

## Acknowledgements

- We thank Bethany Straw from the National Renewable Energy Laboratory for help with deploying
- thermal cameras. Iwona Kuczynska and Shelly Colatskie provided videos of gray bats exiting caves.
- William Valentine assisted with code development. Kacie Quigley, Madison Simmons and Jonas
- Håkansson conducted manual counts of bat exits from bridge and cave videos and Jonas Håkansson
- provided useful feedback on an earlier version of this manuscript.

## Funding

- Funding was provided by the US Department of Energy (agreement #KLGZ-7-70091-00 under prime
- contract # DE-AC36-08Go28308).

## Authors' Contributions

- A.C. and T.H conceived of and developed the software. M.S. provided funding and guided software
- development. E.B. collected data used for testing and aided with data analysis. A.C. drafted the
- manuscript and all authors edited the manuscript and gave final approval for the publication.

#### Data Availability Statement

- ThruTracker installation files, a user manual and software tutorials are available at
- www.sonarjamming.com/thruTracker. Source code is available as a GitHub repository
- (https://github.com/AaronJCorcoran/ThruTracker).

### 

# References

- Abdel-Aziz, Y. I., & Karara, H. M. (1971). Direct linear transformation from comparator coordinates into
- object space coordinates in close-range photogrammetry. In *Proceedings of the Symposium on*
- *Close Range Photogrammetry* (pp. 1–18). American Society for Photogrammetry and Remote
- Sensing. doi:10.14358/PERS.81.2.103
- Arnett, E. B., & Baerwald, E. F. (2013). Impacts of Wind Energy Development on Bats: Implications for
- Conservation. In R. Adams & S. Pederson (Eds.), *Bat Evolution, Ecology, and Conservation* (pp. 435–
- 456). New York: Springer. doi:10.1007/978-1-4614-7397-8
- Ballerini, M., Cabibbo, N., Candelier, R., Cavagna, A., Cisbani, E., Giardina, I., … Zdravkovic, V. (2008).
- Interaction ruling animal collective behavior depends on topological rather than metric distance:
- Evidence from a field study. *Proceedings of the National Academy of Sciences of the United States*
- *of America*, *105*(4), 1232–1237. doi:10.1073/pnas.0711437105
- Betke, M., Hirsh, D. E., Makris, N. C., McCracken, G. F., Procopio, M., Hristov, N. I., … Others. (2008).
- Thermal imaging reveals significantly smaller Brazilian free-tailed bat colonies than previously
- estimated. *Journal of Mammalogy*, *89*(1), 18–24.
- Bouguet, J.-Y. (1999). *Visual methods for three-dimensional modeling*. Cal Tech. *PhD Dissertation*

https://resolver.caltech.edu/CaltechETD:etd-02072008-115723

- Christiansen, P., Steen, K., Jørgensen, R., & Karstoft, H. (2014). Automated Detection and Recognition of Wildlife Using Thermal Cameras. *Sensors*, *14*(8), 13778–13793. doi:10.3390/s140813778
- Cilulko, J., Janiszewski, P., Bogdaszewski, M., & Szczygielska, E. (2013, February). Infrared thermal
- imaging in studies of wild animals. *European Journal of Wildlife Research*. Springer Verlag.
- doi:10.1007/s10344-012-0688-1

Corcoran, A. J., & Hedrick, T. L. (2019). Compound-v formations in shorebird flocks. *ELife*, *8*.

- doi:10.7554/eLife.45071
- Cryan, P. M., Gorresen, P. M., Hein, C. D., Schirmacher, M. R., Diehl, R. H., Huso, M. M., … Dalton, D. C.
- (2014). Behavior of bats at wind turbines. *Proceedings of the National Academy of Sciences of the*
- *United States of America*, *111*(42), 15126–31. doi:10.1073/pnas.1406672111
- Cullinan, V. I., Matzner, S., & Duberstein, C. A. (2015). Classification of birds and bats using flight tracks. *Ecological Informatics*, *27*, 55–63. doi:10.1016/j.ecoinf.2015.03.004
- Dell, A. I., Bender, J. A., Branson, K., Couzin, I. D., de Polavieja, G. G., Noldus, L. P. J. J., … Brose, U. (2014,
- July). Automated image-based tracking and its application in ecology. *Trends in Ecology and*
- *Evolution*. Elsevier Ltd. doi:10.1016/j.tree.2014.05.004
- Evangelista, D. J., Ray, D. D., Raja, S. K., & Hedrick, T. L. (2017). Three-dimensional trajectories and
- network analyses of group behaviour within chimney swift flocks during approaches to the roost.
- *Proceedings of the Royal Society B. Biological Sciences*, *284*(1849), 20162602.
- doi:10.1098/rspb.2016.2602
- Gauthreaux, S. A., & Livingston, J. W. (2006). Monitoring bird migration with a fixed-beam radar and a

thermal-imaging camera. *Journal of Field Ornithology*, *77*(3), 319–328. doi:10.1111/j.1557-

- 9263.2006.00060.x
- Gonzalez, L., Montes, G., Puig, E., Johnson, S., Mengersen, K., & Gaston, K. (2016). Unmanned aerial
- vehicles (UAVs) and artificial intelligence revolutionizing wildlife monitoring and conservation.
- *Sensors*, *16*(1), 97. doi:10.3390/s16010097
- Hartley, R., & Zisserman, A. (2004). *Multiple View Geometry in Computer Vision*. Cambridge University
- Press. doi:10.1017/cbo9780511811685

- Hedrick, T. L. (2008). Software techniques for two- and three-dimensional kinematic measurements of
- biological and biomimetic systems. *Bioinspiration and Biomimetics*, *3*(3), 6. doi:10.1088/1748-
- 3182/3/3/034001
- Horn, J. W., Arnett, E. B., & Kunz, T. H. (2008). Behavioral Responses of Bats to Operating Wind Turbines.
- *Journal of Wildlife Management*, *72*(1), 123–132. doi:10.2193/2006-465
- Horton, K. G., Shriver, W. G., & Buler, J. J. (2015). A comparison of traffic estimates of nocturnal flying
- animals using radar, thermal imaging, and acoustic recording. *Ecological Applications*, *25*(2), 390–
- 401. doi:10.1890/14-0279.1.sm
- Jackson, B. E., Evangelista, D. J., Ray, D. D., & Hedrick, T. L. (2016). 3-D for the people: Multi-camera
- motion capture in the field with consumer-grade cameras and open source software. *Biology*
- *Open*, *5*(9), 1334–1342. doi:10.1242/bio.018713
- Jolles, J. W., Boogert, N. J., Sridhar, V. H., Couzin, I. D., & Manica, A. (2017). Consistent individual
- differences drive collective behavior and group functioning of schooling fish. *Current Biology*,
- *27*(18), 2862-2868.e7. doi:10.1016/j.cub.2017.08.004
- Kinzie, K., Hale, A., Bennett, V., Romano, B., Skalski, J., Coppinger, K., & Miller, M. F. (2018). Ultrasonic
- Bat Deterrent Technology. Technical Report DE-EE007035 doi:/10.2172/1484770
- Knorlein, B. J., Baier, D. B., Gatesy, S. M., Laurence-Chasen, J. D., & Brainerd, E. L. (2016). Validation of
- XMALab software for marker-based XROMM. *Journal of Experimental Biology*, *219*(23), 3701–3711. doi:10.1242/jeb.145383
- Kuhn, H. W. (1955). The Hungarian method for the assignment problem. *Naval Research Logistics Quarterly*, *2*(1–2), 83–97. doi:10.1002/nav.3800020109
- Kunz, T. H., Betke, M., Hristov, N. I., & Vonhof, M. J. (2009). Methods for assessing colony size, and

- relative abundance of bats. In T. H. Kunz & S. Parsons (Eds.), *Ecological and Behavioural Methods*
- *for the Study of Bats* (pp. 133–157). Baltimore, MD: Johns Hopkins University Press.
- Lourakis, M. I. A., & Argyros, A. A. (2009). SBA: A software package for generic sparse bundle
- adjustment. *ACM Transactions on Mathematical Software*, *36*(1), 1–30.
- doi:10.1145/1486525.1486527
- Mathis, A., Mamidanna, P., Cury, K. M., Abe, T., Murthy, V. N., Mathis, M. W., & Bethge, M. (2018).
- DeepLabCut: markerless pose estimation of user-defined body parts with deep learning. *Nature*
- *Neuroscience*, *21*(9), 1281–1289. doi:10.1038/s41593-018-0209-y
- Matzner, S., Cullinan, V. I., & Duberstein, C. A. (2015). Two-dimensional thermal video analysis of
- offshore bird and bat flight. *Ecological Informatics*, *30*, 20–28. doi:10.1016/J.ECOINF.2015.09.001
- Matzner, S., Warfel, T., & Hull, R. (2020). ThermalTracker-3-D: A thermal stereo vision system for
- quantifying bird and bat activity at offshore wind energy sites. *Ecological Informatics*, *57*, 101069.
- doi:10.1016/J.ECOINF.2020.101069
- Narendra, A., & Ramirez-Esquivel, F. (2017). Subtle changes in the landmark panorama disrupt visual
- navigation in a nocturnal bull ant. *Philosophical Transactions of the Royal Society B: Biological*
- *Sciences*, *372*(1717). doi:10.1098/rstb.2016.0068
- Nath, T., Mathis, A., Chen, A. C., Patel, A., Bethge, M., & Mathis, M. W. (2019). Using DeepLabCut for 3-D
- markerless pose estimation across species and behaviors. *Nature Protocols*, *14*(7), 2152–2176.
- doi:10.1038/s41596-019-0176-0
- Noldus, L. P. J. J., Spink, A. J., & Tegelenbosch, R. A. J. (2001). EthoVision: A versatile video tracking
- system for automation of behavioral experiments. *Behavior Research Methods, Instruments, and*
- *Computers*, *33*(3), 398–414. doi:10.3758/BF03195394
- Pereira, T. D., Aldarondo, D. E., Willmore, L., Kislin, M., Wang, S. S. H., Murthy, M., & Shaevitz, J. W.
- (2019). Fast animal pose estimation using deep neural networks. *Nature Methods*, *16*(1), 117–125.
- doi:10.1038/s41592-018-0234-5
- Pérez-Escudero, A., Vicente-Page, J., Hinz, R. C., Arganda, S., & De Polavieja, G. G. (2014). IdTracker:
- Tracking individuals in a group by automatic identification of unmarked animals. *Nature Methods*,
- *11*(7), 743–748. doi:10.1038/nmeth.2994
- Rodriguez, A., Zhang, H., Klaminder, J., Brodin, T., Andersson, P. L., & Andersson, M. (2018). *ToxTrac* : A
- fast and robust software for tracking organisms. *Methods in Ecology and Evolution*, *9*(3), 460–464.
- doi:10.1111/2041-210X.12874
- Ronconi, R. A., Allard, K. A., & Taylor, P. D. (2015, January 1). Bird interactions with offshore oil and gas
- platforms: Review of impacts and monitoring techniques. *Journal of Environmental Management*.
- Academic Press. doi:10.1016/j.jenvman.2014.07.031
- Schirmacher, M. (2020). Evaluating the effectiveness of an ultrasonic acoustic deterrent in reducing bat
- fatalities at wind energy facilities.Technical Report DOE-BCI-0007036
- Schönberger, J. L., & Frahm, J.-M. (2016). Structure-from-Motion Revisited. In *Proceedings of the IEEE*
- *Conference on Computer Vision and Pattern Recognition (CVPR)* (pp. 4104–4113).
- Seymour, A. C., Dale, J., Hammill, M., Halpin, P. N., & Johnston, D. W. (2017). Automated detection and
- enumeration of marine wildlife using unmanned aircraft systems (UAS) and thermal imagery.
- *Scientific Reports*, *7*(1), 1–10. doi:10.1038/srep45127
- Shelton, R. M., Jackson, B. E., & Hedrick, T. L. (2014). The mechanics and behavior of cliff swallows during tandem flights. *Journal of Experimental Biology*, *217*(15).
- Sholtis, K. M., Shelton, R. M., & Hedrick, T. L. (2015). Field Flight Dynamics of hummingbirds during

- territory encroachment and defense. *PLOS ONE*, *10*(6), e0125659.
- doi:10.1371/journal.pone.0125659
- Sridhar, V. H., Roche, D. G., & Gingins, S. (2019). Tracktor: Image‐based automated tracking of animal
- movement and behaviour. *Methods in Ecology and Evolution*, *10*(6), 815–820. doi:10.1111/2041-
- 210X.13166
- Theriault, D. H., Fuller, N. W., Jackson, B. E., Bluhm, E., Evangelista, D., Wu, Z., … Hedrick, T. L. (2014). A
- protocol and calibration method for accurate multi-camera field videography. *Journal of*
- *Experimental Biology*, *217*(11).
- Yahyanejad, S., Misiorny, J., & Rinner, B. (2011). Lens distortion correction for thermal cameras to
- improve aerial imaging with small-scale UAVs. In *ROSE 2011 - IEEE International Symposium on*
- *Robotic and Sensors Environments, Proceedings* (pp. 231–236). doi:10.1109/ROSE.2011.6058528
- Zhang, Z. (2000). A flexible new technique for camera calibration. *IEEE Transactions on Pattern Analysis*
- *and Machine Intelligence*, *22*(11), 1330–1334. doi:10.1109/34.888718
- Zivkovic, Z. (2004). Improved adaptive Gaussian mixture model for background subtraction. In
- *Proceedings - International Conference on Pattern Recognition* (Vol. 2, pp. 28–31). Institute of
- Electrical and Electronics Engineers Inc. doi:10.1109/icpr.2004.1333992
- Zivkovic, Z., & Van Der Heijden, F. (2006). Efficient adaptive density estimation per image pixel for the
- task of background subtraction. *Pattern Recognition Letters*, *27*(7), 773–780.
- doi:10.1016/j.patrec.2005.11.005